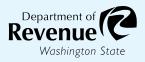

Form 40 2451

## **Tenant Application for Sales Tax Exemption for Purchases by Data Centers - Urban**

Submit your completed application through My DOR by sending a message to the Data Centers topic. **Instructions on page 2**.

| $oldsymbol{1}$ Applicant information                                                                                                    |                   |          |  |
|----------------------------------------------------------------------------------------------------|-------------------|----------|--|
| Unified business identifier (UBI)/Account ID                                                                                                |                   |          |  |
| Business name                                                                                                    |                   |          |  |
| Mailing address                                                                                                    |                   |          |  |
| City                                                                                                    | State             | Zip code |  |
| Phone number                                                                                                    | E-mail            |          |  |
| 2 Data center facility information                                                                                                    | on                |          |  |
| Owner of data center                                                                                                    |                   |          |  |
| UBI of owner of data center                                                                                                    |                   |          |  |
| Certificate number of data center owner                                                                                                    |                   |          |  |
| Data center address                                                                                                    |                   |          |  |
| City County                                                                                                    | y State           | Zip code |  |
| Total square feet in the facility your compa                                                                                                | any is leasing    |          |  |
| Contracted electrical capacity (Kilowatts)                                                                                                  |                   |          |  |
| <ul> <li>Documentation to submit with</li> <li>Copy of owner's certificate.</li> <li>Document showcasing the contracted experies</li> </ul> | • •               |          |  |
| 4 Signature                                                                                                    |                   |          |  |
| I certify that the work will be constructed includes community workforce agreements                                                         | -                 | -        |  |
| prevailing wages and apprenticeship utilizat                                                                                                | ion requirements. |          |  |
| Print name                                                                                                    | Title             |          |  |
| Signature                                                                                                    |                   | Date     |  |

To request this document in an alternate format, please complete the form <u>dor.wa.gov/AccessibilityRequest</u> or call 360-705-6705. Teletype (TTY) users please dial 711.

REV 40 2451 (6/2/22) Page 1 of 2

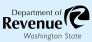

## 5 Submission instructions

- 1. Log in to your My DOR Account.
- 2. Click the account you would like to access.
- 3. Click More Options.
- 4. Click Send a Message.
- 5. Click Excise Tax for the Account.
- 6. Click "This message doesn't concern a specific period."
- 7. Click "Data Centers" for your message type.
- 8. Choose a subject and a message.
- 9. Add your application and documentation as an attachment.
- 10. Click Submit.

REV 40 2451 (6/2/22) Page 2 of 2